# DUMPSDOSSCOM

**SAP Certified Application Professional - Financials in SAP S/4HANA 1709 for SAP ERP Financials Experts**

**[SAP P\\_S4FIN\\_1709](https://dumpsboss.com/exam/p-s4fin-1709/)**

**Version Demo**

**Total Demo Questions: 10**

**Total Premium Questions: 80**

**[Buy Premium PDF](https://dumpsboss.com/exam/p-s4fin-1709/)**

**[https://dumpsboss.com](https://dumpsboss.com/) [support@dumpsboss.com](mailto:support@dumpsboss.com)**

dumpsboss.com

# **DUMPSDOSS**COM

#### **QUESTION NO: 1**

What are the improvements to new cash pooling?

Note: There are 2 correct answers to this question.

Response:

**A.** The balance before concentration and the simulated balance after the concentration can be compared.

**B.** You can set deficit and excess tolerances. If the balance is between the tolerances, no transfer is made.

**C.** Different payment methods for payment requests can be specified in different paying company codes.

**D.** The business user can define "expected amount" and "minimal movement amount" for every bank account without configuration.

#### **ANSWER: A D**

# **QUESTION NO: 2**

Which step is automatically performed in Asset Accounting when you perform the year-end balance carryforward? Response:

**A.** The year-end closing (program RAJABS00) is executed and the previous fiscal year is closed.

**B.** The depreciation run (program FAA\_DEPRECIATION\_POST) for period 12 of the fiscal year is triggered.

- **C.** The depreciation for the new year is calculated and maintained per asset in table FAAT\_PLAN VALUES
- **D.** The plan/actual variance is calculated for the annual capital expense reporting on statistical cost elements (type 90).

# **ANSWER: B**

#### **QUESTION NO: 3**

What do you manage within cash operations of SAP Cash Management?

Note: There are 2 correct answers to this question.

Response:

- **A.** Bank risk analysis and risk mitigation
- **B.** Hedging and hedging contracts
- **C.** Credit limits for customer accounts

# **DUMPSDOSS**COM

**D.** Daily cash position, deficits, and surpluses

# **ANSWER: A D**

# **QUESTION NO: 4**

Which of the following roles are delivered as business partner roles?

Note: There are 3 correct answers to this question

Response:

- **A.** Bank accounts
- **B.** Banks
- **C.** Suppliers
- **D.** Employees
- **E.** Distribution channels

# **ANSWER: B C D**

### **QUESTION NO: 5**

Your customer wants a new ERP solution and is looking at the SAP S/4HANA software. The customer has a skilled in-house IT team that they want to upskill and keep moving the forwoard. They want maintain a filly customizable solution without completely disrupting their current processes.

Which SAP S/4HANA solution will you propose?

Response:

- **A.** Private cloud
- **B.** On-premise
- **C.** Hybrid
- **D.** Public cloud

#### **ANSWER: B**

# **QUESTION NO: 6**

At which level do you define that a G/L account is a secondary cost account?

Response:

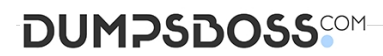

- **A.** Chart of accounts
- **B.** Operating concern
- **C.** Company code
- **D.** Controlling area

#### **ANSWER: A**

# **QUESTION NO: 7**

You are using SAP S/4HANA with account-based profitability analysis. For which objects can you activate derivation of profitability characteristics for G/L line items, without profitability segment'?

Response:

- **A.** Fixed assets
- **B.** Materials
- **C.** Suppliers
- **D.** Production orders

**ANSWER: D** 

#### **QUESTION NO: 8**

Which of the following front-end clients can you NOT use for SAP Business Planning and Consolidation (BCP) Optimized for SAP S/4HANA Finance?

Please choose the correct answer.

Response:

**A.** SAP Fiori

**B.** SAP GUI

- **C.** SAP Business Client
- **D.** SAP BusinessObjects Analysis for Microsoft Office

# **ANSWER: B**

# **QUESTION NO: 9**

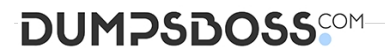

After the migration to SAP S/4HANA 1610, you notice in the currency configuration of the company code that the global currency has the "Currency Is Only Available In Controlling" indicator.

What might be the cause of this?

Note: There are 2 correct answers to this question.

Response:

**A.** Before the migration, the company code was NOT linked to a controlling area.

**B.** The controlling area linked to the company code was defined with currency type 20.

**C.** Before the migration, the company code did NOT have any parallel currencies defined.

**D.** Before the migration, the group currency of the controlling area was defined as a parallel currency in the company code.

#### **ANSWER: B C**

#### **QUESTION NO: 10**

How can you retract planned data from SAP Business Planning and Consolidation for SAP S/4HANA to SAP S/4HANA?

Note: There are 2 correct answers to this question.

Response:

- **A.** Store your planned data in the ACDOCP table.
- **B.** Store your planned data in the ACDOCA table.
- **C.** Use a BW planning cube and a preconfigured content workbook.
- **D.** Use the in-built BPC data extractor and upload template.

#### **ANSWER: A C**